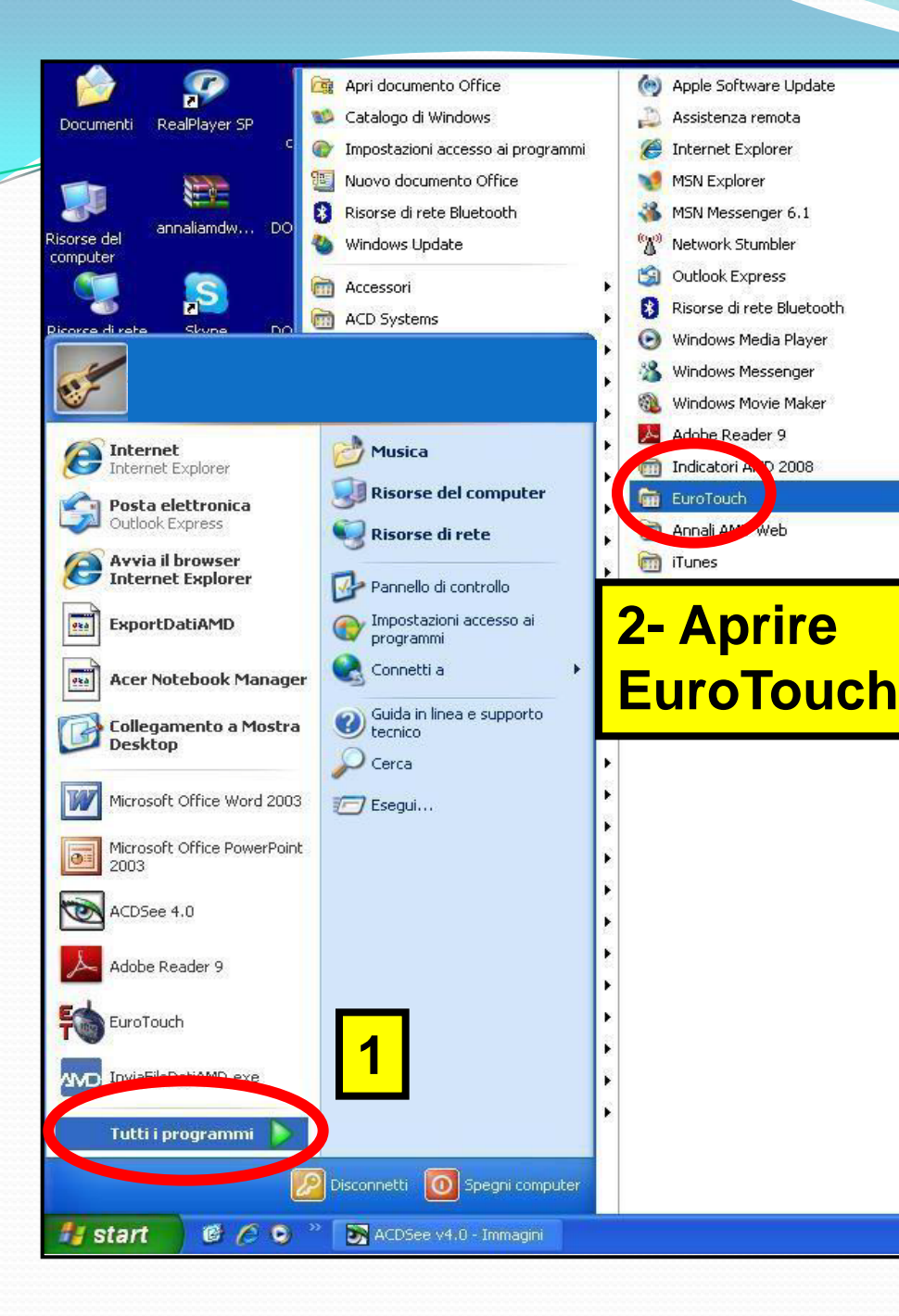

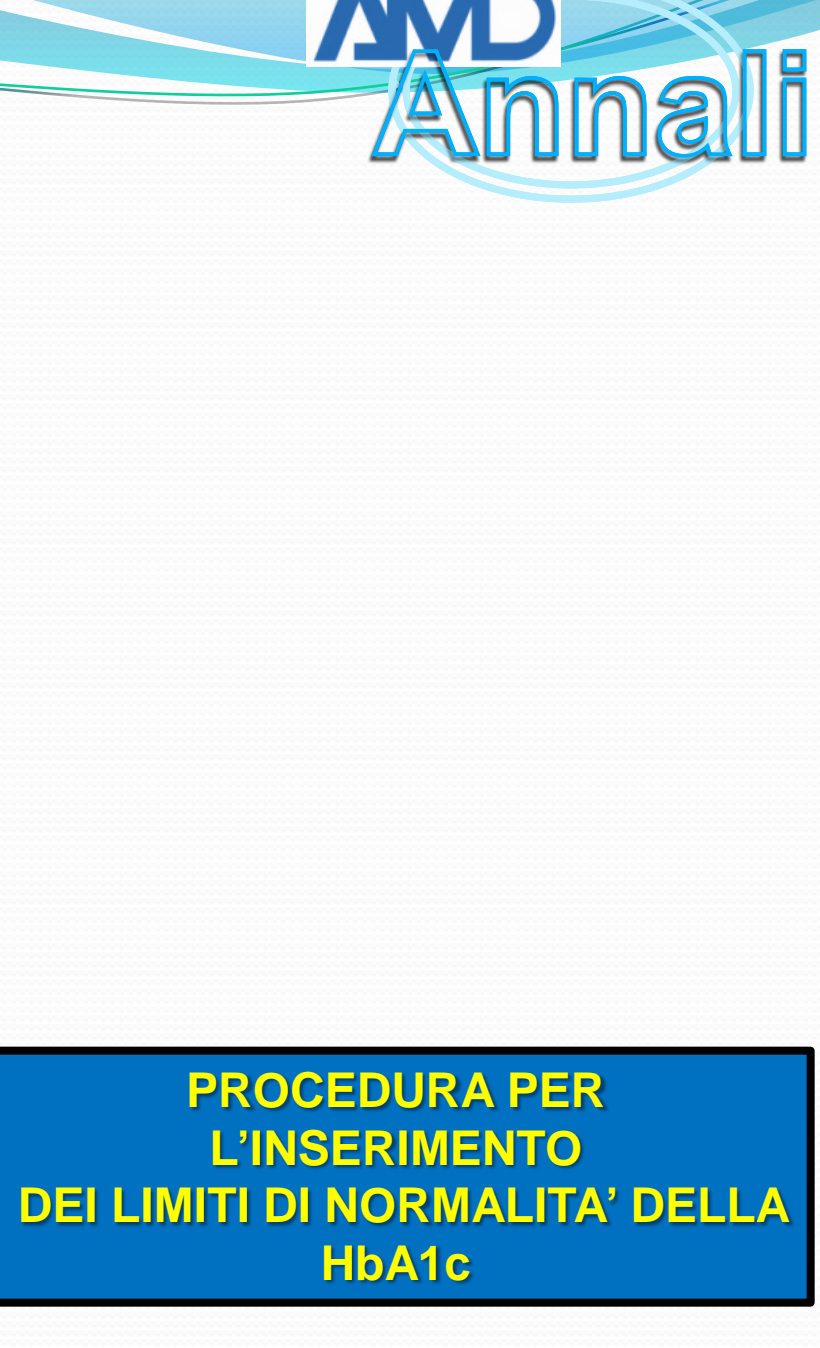

## **3- Aprire la finestra degli esami di un qualsiasi paziente**

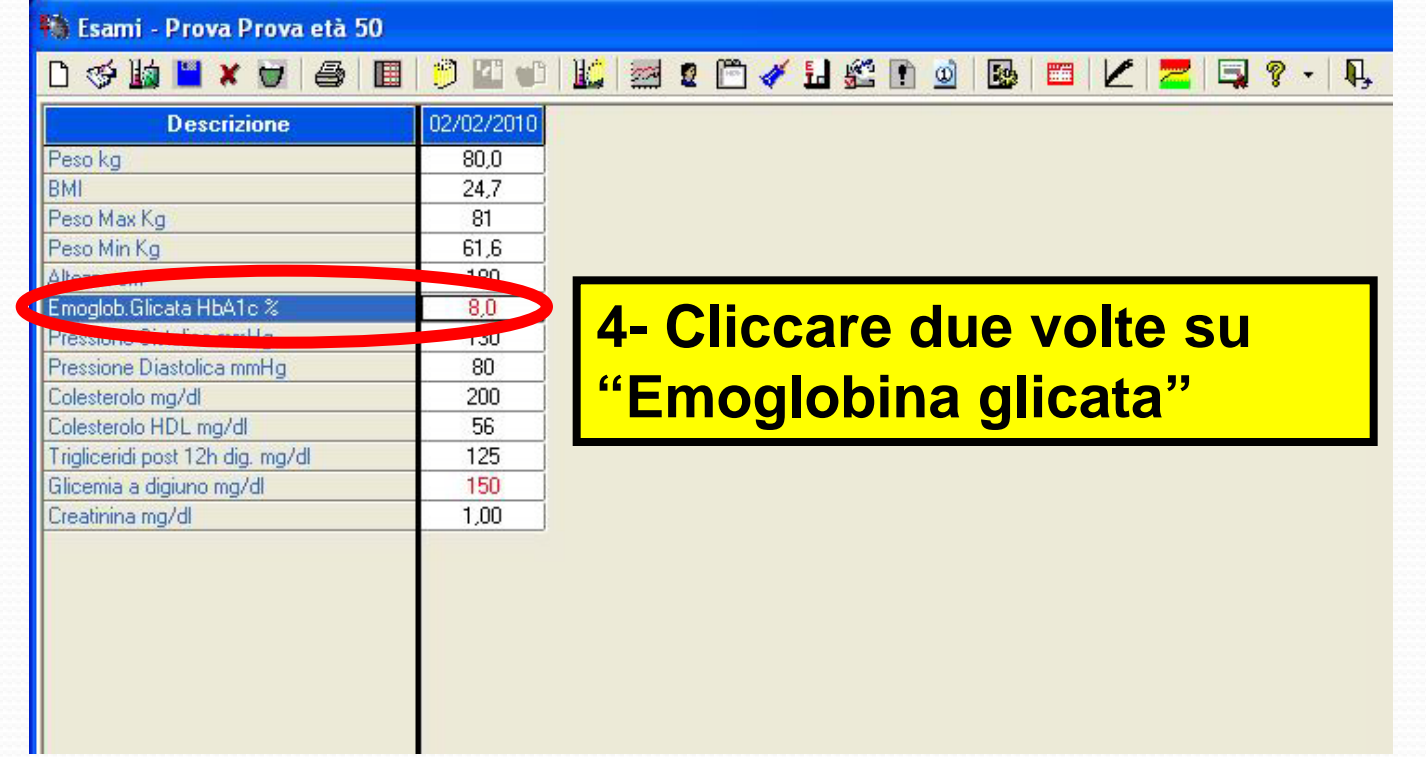

Anna

**PROCEDURA PER L'INSERIMENTO DEI LIMITI DI NORMALITA' DELLA HbA1c** 

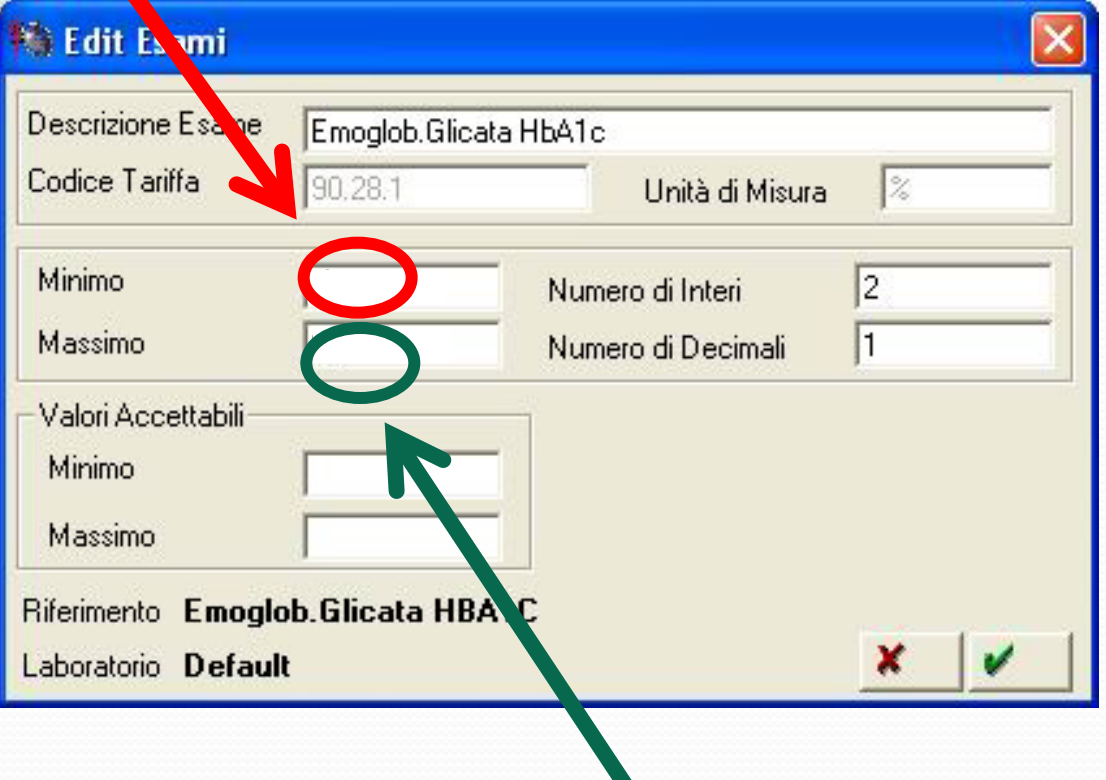

**5- Inserire i limiti di normalità per la metodica in uso nel laboratorio di riferimento**

Anna

## **PROCEDURA PER L'INSERIMENTO DEI LIMITI DI NORMALITA' DELLA HbA1c**

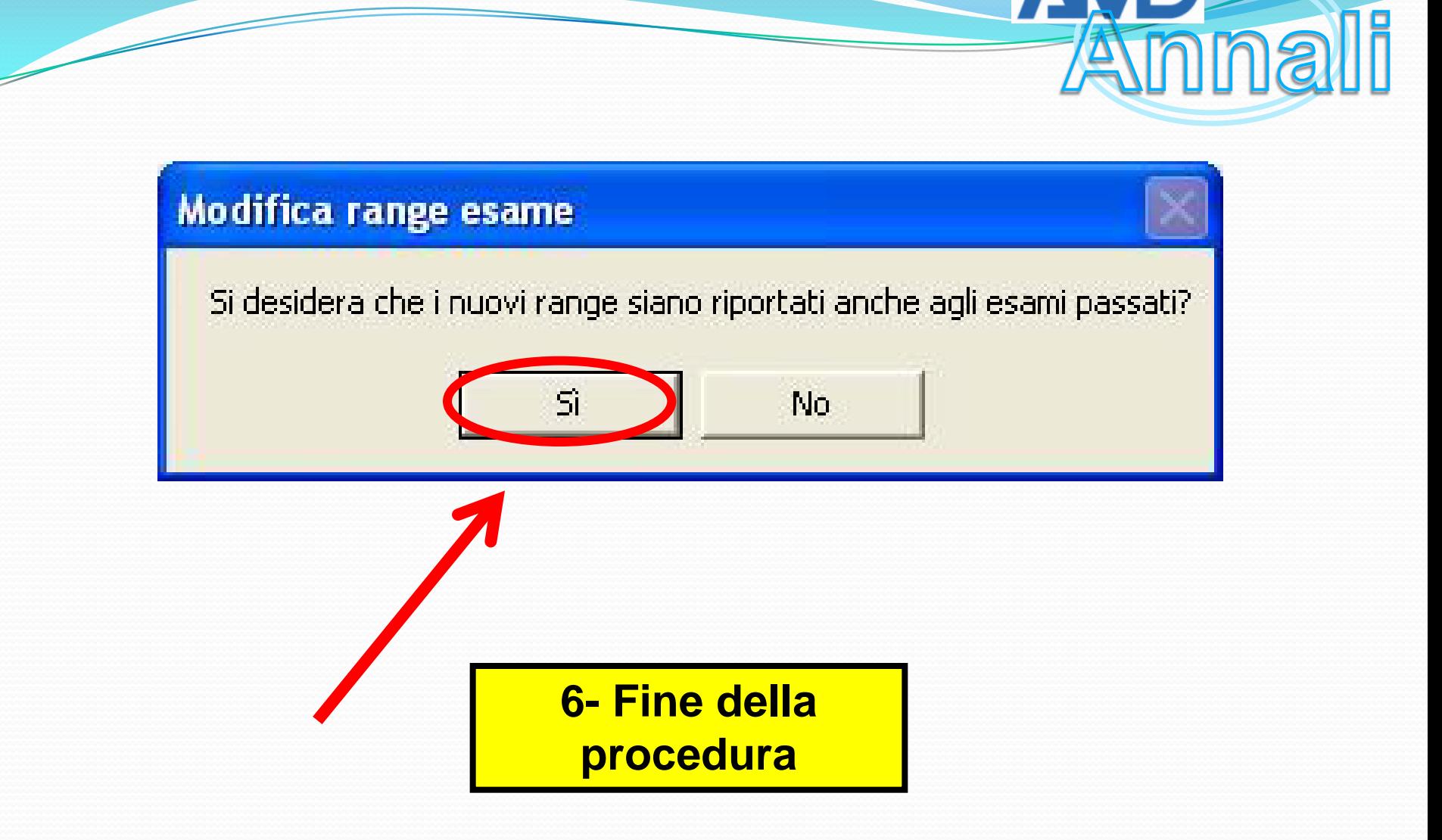

## **PROCEDURA PER L'INSERIMENTO DEI LIMITI DI NORMALITA' DELLA HbA1c**